## Syrian Arab Republic

Ministry of Higher Education

Syrian Virtual University

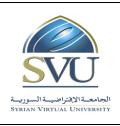

الجمهورية العربية السورية

وزارة التعليم العالمي

الجامعة الافتراضية السورية

# Course Definition: Computer Skills

#### 1- Basic Information:

| Course Name                           | Computer skills |
|---------------------------------------|-----------------|
| Course ID                             | CDL11           |
| Contact Hours (Registered Sessions)   | 13              |
| Contact Hours (Synchronized Sessions) | 13              |
| Mid Term Exam                         | There is no     |
| Exam                                  | 2               |
| Registered Sessions Work Load         | 26              |
| Synchronized Session Work Load        | 26              |
| Credit Hours                          | 3               |

#### 2- Pre-Requisites:

| Course | ID    |
|--------|-------|
| ВМС    | CDL11 |

#### 3- Course General Objectives:

This course was designed to meet the basic needs of students about the computer and its uses. It included a wide range of basic information, computer working principles, hardware and software components and computer networks. Some of the programs have been identified as Word, Power Point, during this course, the student will provide the basic knowledge, and skills required to invest and deal with the computer and with the necessary software needed by the student.

## Syrian Arab Republic

Ministry of Higher Education

الجامعة الافتراضية السورية Syrian Virtual University الجمهورية العربية السورية

وزارة التعليم العالمي

الجامعة الافتراضية السورية

4- Intended Learning Outcomes (ILO):

Syrian Virtual University

| Code | Intended Learning Outcomes                                  |
|------|-------------------------------------------------------------|
| ILO1 | Learn about the hardware                                    |
| ILO2 | Learn about the Software                                    |
| ILO3 | Definition of computer networks.                            |
| ILO4 | Definition of the virtual world and virtual communities     |
| ILO5 | Learn about Windows7; learn the basic skills to use it.     |
| ILO6 | Learn the basics of using word processing program.          |
| ILO7 | Learn the basics of using Power Point presentations program |

## 5- Course Syllabus (18 hours of total synchronized sessions)

• **RS**: Recorded Sessions; **SS**: Synchronized Sessions;

| ILO  | Course Syllabus                                                                                                    | RS | SS | Туре        | Additional Notes |
|------|----------------------------------------------------------------------------------------------------|----|----|-------------|------------------|
| ILO1 | Learn about the hardware :<br>• Computer working principle<br>• Data and information<br>• Types of personal computers<br>• Equipment                                                | 2  | 2  | assignments | Exercises        |
| ILO2 | Learn about the Software:<br>• The program<br>• Types of operating systems<br>• Application software                                                                                | 2  | 2  | assignments | Exercises        |
| ILO3 | Definition of computer networks:<br>• The importance of networks<br>• Types of networks<br>• Network architecture<br>• The Internet and its applications<br>• Intranet and Extranet | 2  | 2  | assignments | Exercises        |

| Syrian Arab Republic         |                                                            | الجمهورية العربية السورية  |
|------------------------------|------------------------------------------------------------|----------------------------|
| Ministry of Higher Education | SVU                                                        | وزارة التعليم العالمي      |
| Syrian Virtual University    | الجامعية الإفتراضيية السوريية<br>Syrian Virtual University | الجامعة الافتراضية السورية |

| ILO4 | <ul> <li>Definition of the virtual world and virtual communities:</li> <li>The use of ICT in everyday life.</li> <li>Study the impact of ICT on health and the environment.</li> <li>Study the most important security issues when using ICT.</li> <li>Study the most important legal issues when using ICT.</li> </ul>                                                                                                    | 4 | 4 | assignments | Exercises |
|------|----------------------------------------------------------------------------------------------------|---|---|-------------|-----------|
| ILO5 | Learn about Windows7; learn the basic<br>skills to use it:<br>• Introducing Windows7 features<br>and operating requirements<br>• Working with icons<br>• Work with windows<br>• Handle files and folders<br>• Manage files and folders.<br>• Search for files and folders<br>• Compress files.<br>• WordPad<br>• Install the printer<br>• Control computer settings<br>• Desktop Options<br>• Keyboard settings<br>• Install and remove programs | 6 | 6 | assignments | Exercises |
| ILO6 | Learn the basics of using word processing<br>program.<br>•The program interface .<br>• Create documents.                                                                                                    | 6 | 6 | assignments | Exercises |

|                              | Syrian Arab Republic                                                                                                    |                                                         |   |       | سورية                 | الجمهورية العربية ال |
|------------------------------|----------------------------------------------------------------------------------------------------|---------------------------------------------------------|---|-------|-----------------------|----------------------|
| Ministry of Higher Education |                                                                                                    | on SVU                                                  |   |       | ي                     | وزارة التعليم العال  |
|                              | Syrian Virtual University                                                                                                    | الجامعة الإفتراضية السورية<br>Syrian Virtual University |   | سورية | الجامعة الافتراضية ال |                      |
|                              | <ul> <li>Save documents.</li> <li>Help</li> <li>Dealing with documents</li> <li>Format</li> <li>Tables and Objects</li> </ul>                                                                                                    |                                                         |   |       |                       |                      |
|                              | <ul> <li>Page layout</li> <li>Spelling Grammer and print</li> </ul> Learn the basics of using Power Point                                                                                                    |                                                         |   |       |                       |                      |
| ILO7                         | <ul> <li>presentations program:</li> <li>The program interface.</li> <li>Create presentations.</li> <li>Save presentations.</li> <li>Dealing with slides.</li> <li>Views.</li> <li>Dealing with presentations.</li> <li>Format presentations</li> </ul> |                                                         | 4 | 4     | assignments           | Exercises            |

# 6- Assessment Criteria (Related to ILOs)

| ISC  | Interactive Synchronized Collaboration     |  | Ex | Exams         | Rpt | Reports |
|------|--------------------------------------------|--|----|---------------|-----|---------|
| PF2F | Presentations and Face-to-Face Assessments |  | PW | Practice Work |     |         |

| ILO  |                                  | Intended |     | Ass          | sessment     | Туре |              |
|------|----------------------------------|----------|-----|--------------|--------------|------|--------------|
| Code | ILO                              |          | ISC | PW           | Ex           | PF2F | Rpt          |
| ILO1 | Learn about the hardware         |          | ✓   | $\checkmark$ | ✓            |      | $\checkmark$ |
| ILO2 | Learn about the Software         |          | ~   | $\checkmark$ | ✓            |      | $\checkmark$ |
| ILO3 | Definition of computer networks. |          | ~   | $\checkmark$ | $\checkmark$ |      | $\checkmark$ |

| Syrian Arab Republic         |                                                         | الجمهورية العربية السورية  |
|------------------------------|---------------------------------------------------------|----------------------------|
| Ministry of Higher Education | SVU                                                     | وزارة التعليم العالمي      |
| Syrian Virtual University    | الجامعة الإقتراضية السورية<br>Syrian Virtual University | الجامعة الافتراضية السورية |

| ILO4 | Definition of the virtual world and virtual communities     | ✓ | ✓ | ~ | ~ |
|------|-------------------------------------------------------------|---|---|---|---|
| ILO5 | Learn about Windows7; learn the basic skills to use it.     | ~ | ✓ | ~ | ✓ |
| ILO6 | Learn the basics of using word processing program.          | ✓ | ✓ | ~ | ~ |
| ILO7 | Learn the basics of using Power Point presentations program | ✓ | √ | ~ | ~ |

### 7- Practice Tools:

| Tool Name        | Description |
|------------------|-------------|
| Window7          |             |
| Word 2013        |             |
| Power Point 2013 |             |

#### 8- Main References

The scientific content available on the LMS system